11 TCP\_IP Cisco PDF

https://www.100test.com/kao\_ti2020/574/2021\_2022\_\_E7\_BD\_91\_ E7\_BB\_9C\_E5\_B7\_A5\_E7\_c101\_574599.htm 11 TCP/IP  $\pm 1$  TCP/IP  $\phantom{+ 2}$  Windows NT 3 UNIX LINUX TCP/IP 1 TCP/IP : TSR Windows DOS  $TSR$  DLL Windows represents the DOS was set to the DLL of the DLL of the DLL of the DLL of the DLL of the TSR  $\sim$  DLL of the DLL of the TSR  $\sim$  DLL of the TSR  $\sim$  DLL of the TSR  $\sim$  DLL of the TSR  $\sim$  DLL of the TSR  $\sim$  DLL of the TS 16 Windows Windows VxD Windows 32 Windwos DOS 2 and  $PC$  in  $PC$ IRQ Microsoft , the contraction of the contraction of  $\mathcal{D}\mathcal{H}\mathcal{C}\mathcal{P}$ TCP/IP IP IP Windows NT TCP/IP UNIX TCP/IP 1 UNIX  $\mathbb{R}^n$ : the contract of the contract of the contract of  $\mathbb{R}^n$  . The contract of the contract of the contract of the contract of the contract of the contract of the contract of the contract of the contract of the 络硬件.为每个主机配置启动时候的网络接口.设立服务程序或 2 IP : /etc/hosts DNS 3 : ifconfig

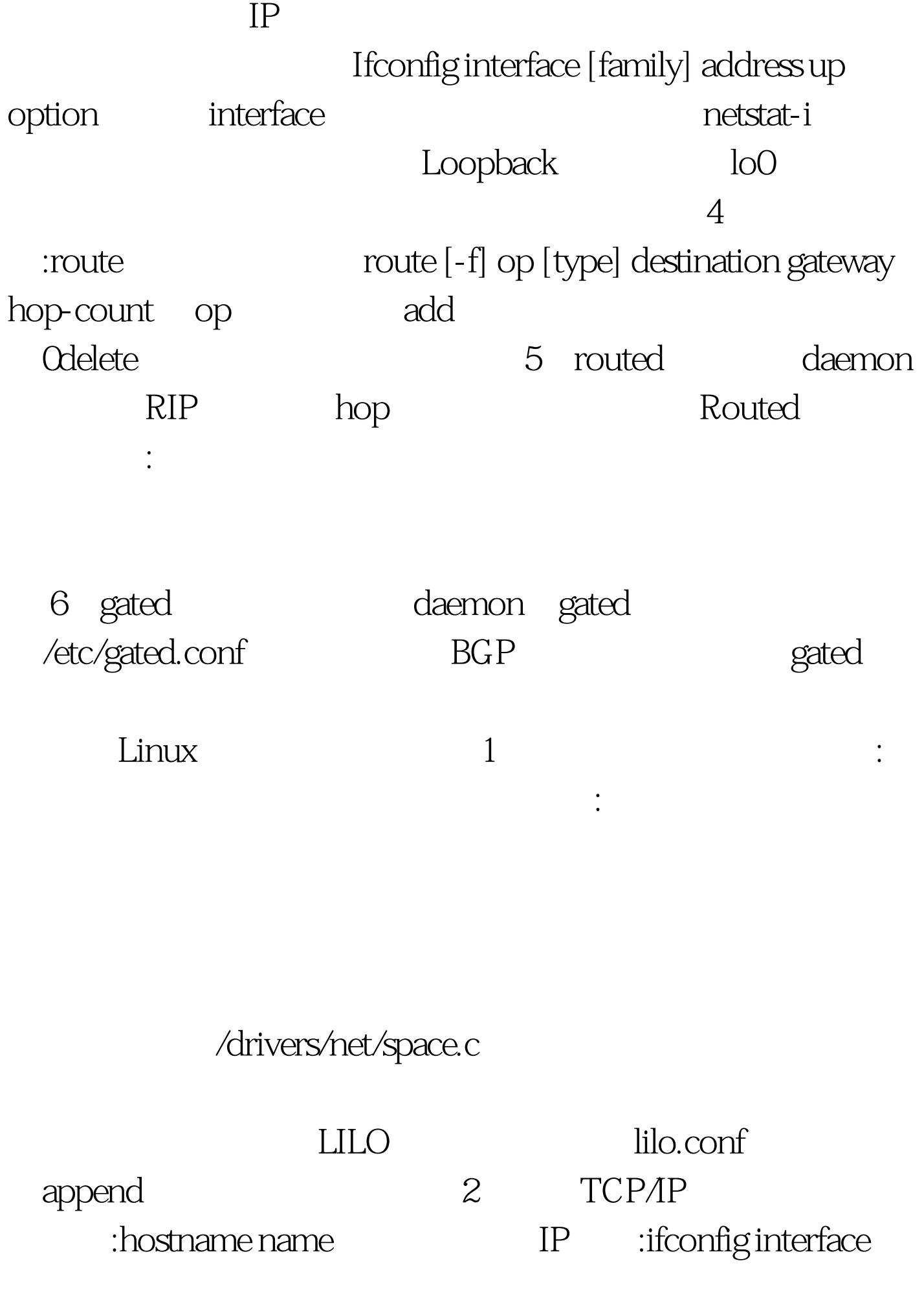

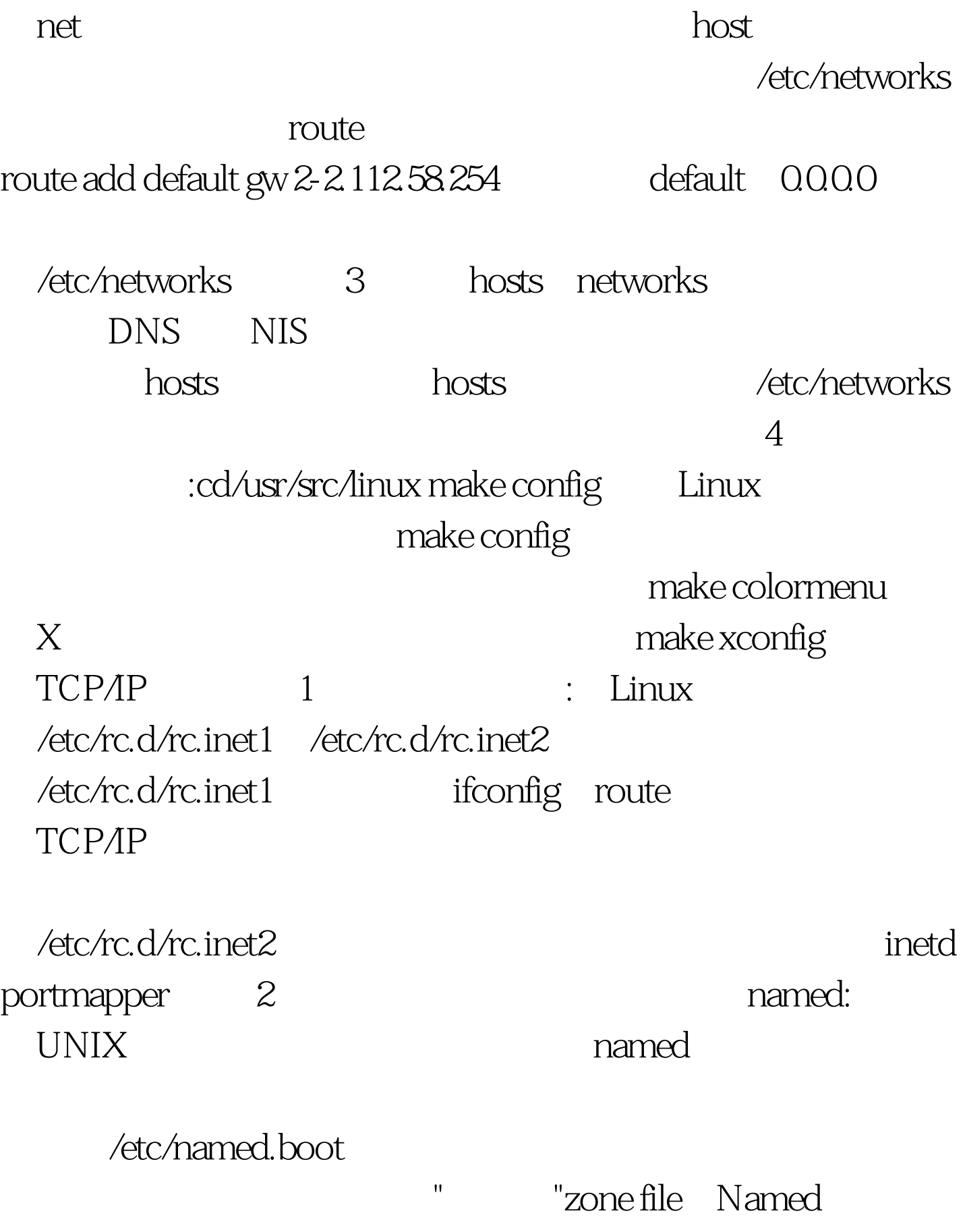

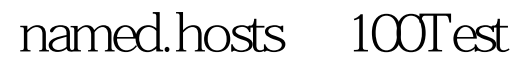

www.100test.com